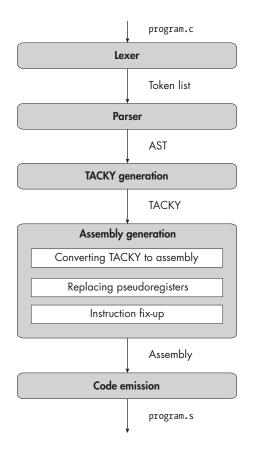

# 4

# LOGICAL AND RELATIONAL OPERATORS

Now that you know how to compile binary operators, you're going to add a whole mess of them (plus one more unary operator). In this chapter, you'll add three logical operators: NOT (!), AND (&&), and OR (||). You'll also add the relational operators: <, >, ==, and so on. Each of these operators tests some condition, resulting in a value of 1 if that condition is true and 0 if it's false.

The && and || operators differ from the binary operators we've seen so far because they *short-circuit*: if you know the result after the first operand, you don't evaluate the second operand. To support short-circuiting logic, we'll add new instructions to TACKY that let us skip over blocks of code. We'll also introduce several new instructions in the assembly generation pass, including conditional assembly instructions that let us take specific actions only if some condition is met. Let's start with a brief discussion of short-circuiting operators before moving on to the compiler passes.

## **Short-Circuiting Operators**

The C standard guarantees that && and || short-circuit when you don't need the second operand. For example, consider the expression (1 - 1) && foo(). Because the first operand's value is 0, the whole expression will evaluate to 0 regardless of what foo returns, so we won't call foo at all. Likewise, if the first operand of || is nonzero, we don't evaluate the second operand.

This isn't just a performance optimization; the second operand might not change the result of the expression, but evaluating it can have visible side effects. For example, the foo function might perform I/O or update global variables. If your compiler doesn't implement & and || as shortcircuiting operators, some compiled programs will behave incorrectly. (The standard defines this behavior in section 6.5.13, paragraph 4, for the & operator and in section 6.5.14, paragraph 4, for the || operator.)

Now that we've clarified how these operators work, you're ready to continue coding.

## **The Lexer**

In this chapter, you'll add nine new tokens:

- ! An exclamation point, the logical NOT operator
- **&&** Two ampersands, the logical AND operator
- || Two vertical bars, the logical OR operator
- == Two equal signs, the "equal to" operator

!= An exclamation point followed by an equal sign, the "not equal to" operator

- The "less than" operator
- > The "greater than" operator
- The "less than or equal to" operator
- >= The "greater than or equal to" operator

Your lexer should handle these the same way as the other operators you've added so far. Remember that the lexer should always choose the longest possible match for the next token. For example, if your input is <=something, the next token the lexer emits should be <=, not <.

#### **TEST THE LEXER**

Test the lexer with the usual command:

\$ ./test\_compiler /path/to/your\_compiler --chapter 4 --stage lex

None of this chapter's test programs contain invalid tokens, so your lexer should process all of them without throwing an error.

## **The Parser**

Next, we'll add the new operations to the AST definition. Listing 4-1 shows the updated definition, with these additions bolded.

Listing 4-1: The abstract syntax tree with comparison and logical operators

We also need to make the corresponding changes to the grammar, as shown in Listing 4-2.

Listing 4-2: The grammar with comparison and logical operators

In Listings 4-1 and 4-2, we've added some new operators, but we haven't made any other changes. Now we're ready to update the parsing code. First,

update parse\_factor to handle the new ! operator. It should parse! the same way it parses the unary ~ and - operators.

Next, update parse\_exp to handle the new binary operators. In Chapter 3, we associated every binary operator with a numeric precedence value. Now we'll give the new operators precedence values. These operators have lower precedence than the ones from Chapter 3, and they're all left-associative. Among the new operators, <, <=, >, and >= have the highest precedence, followed by the equality operators, == and !=. The && operator has lower precedence than the equality operators, and || has the lowest precedence of all. The precedence values I've chosen are listed in Table 4-1, with new operators bolded.

| Operator | Precedence |
|----------|------------|
| *        | 50         |
| /        | 50         |
| %        | 50         |
| +        | 45         |
| -        | 45         |
| <        | 35         |
| <=       | 35         |
| >        | 35         |
| >=       | 35         |
| ==       | 30         |
| !=       | 30         |
| &&       | 10         |
| П        | 5          |

 Table 4-1: Precedence Values of Old and

 New Binary Operators

These values are spaced far enough apart to leave room for the optional bitwise operators from Chapter 3. There's also room at the bottom of the scale for the = and ?: operators we'll add in the next two chapters. You don't need to use the exact values in this table as long as all operators have the correct precedence relative to each other.

You'll also need to extend the code that converts tokens into unary\_ operator and binary\_operator AST nodes. For example, the function that converts a + token into an Add node should also convert a == token into an Equal node. (The pseudocode in the last two chapters called separate functions, parse\_unop and parse\_binop, to handle these conversions.)

Once you've updated your parser's table of precedence values, parse\_ binop, and parse\_unop, you're done! The precedence climbing algorithm we implemented in the last chapter can handle the new operators without further changes.

#### **TEST THE PARSER**

The parser should successfully parse every valid test case in *tests/chapter\_4/ valid* and raise an error on every invalid test case in *tests/chapter\_4/invalid\_ parse.* To test your parser, run:

\$ ./test\_compiler /path/to/your\_compiler --chapter 4 --stage parse

## **TACKY Generation**

Now that the lexer and parser are working properly, we can venture into less familiar territory: handling the new operators in TACKY. You can convert relational operators to TACKY in the same way as the binary operators you've already implemented. For example, given the expression e1 < e2, the resulting TACKY looks something like Listing 4-3.

```
<instructions for e1>
v1 = <result of e1>
<instructions for e2>
v2 = <result of e2>
Binary(LessThan, v1, v2, result)
```

Listing 4-3: Implementing the < operator in TACKY

You can't generate the && and || operators this way, though, because they short-circuit. The code in Listing 4-3 always evaluates both e1 and e2, but we need to generate code that sometimes skips e2. To support shortcircuiting operators, we'll add an *unconditional jump* instruction, which lets us jump to a different point in the program. We'll also add two *conditional jump* instructions, which jump only when a particular condition is met.

## Adding Jumps, Copies, and Comparisons to the TACKY IR

Listing 4-4 shows the latest TACKY IR, including the new jump instructions.

Listing 4-4: Adding conditionals, jumps, and labels to TACKY

The Jump instruction works just like goto in C: it makes the program jump to the point labeled with some identifier, target. The Label instruction associates an identifier with a location in the program. The snippet of TACKY in Listing 4-5 shows how Jump and Label instructions work together.

```
Unary(Negate, Constant(1), Var("tmp"))
Jump("there")
Unary(Negate, Constant(2), Var("tmp"))
Label("there")
Return(Var("tmp"))
```

Listing 4-5: A snippet of TACKY with a Jump instruction

This program stores -1 in tmp, then executes the Jump instruction, which jumps to the Label instruction. Next, it executes the Return instruction, which returns -1. The second Unary instruction **①** won't execute at all, because we jumped over it.

The first conditional jump in the TACKY IR, JumpIfZero, jumps to the instruction indicated by target if the value of condition is 0. If condition is anything other than 0, we don't jump to target; instead, we execute the next instruction as usual. The second conditional jump, JumpIfNotZero, does the opposite: we jump to target only if condition isn't 0. We don't really need both of these instructions, since any behavior you can express with one can be expressed with the other plus a Not instruction. But adding both lets us generate simpler TACKY for the && and || operations, which will ultimately translate into simpler, shorter assembly.

The other new instruction is Copy. Since && and || ultimately return 1 or 0, we use this instruction to copy 1 or 0 into the temporary variable that holds the result of the expression.

Besides these five additional instructions, the latest TACKY IR includes the new relational and logical binary operators and the unary Not operator.

## **Converting Short-Circuiting Operators to TACKY**

Let's use the new TACKY instructions to implement the && and || operators. The TACKY for the expression e1 && e2 should look like Listing 4-6.

```
<instructions for e1>
v1 = <result of e1>
JumpIfZero(v1, false_label)
<instructions for e2>
v2 = <result of e2>
```

```
JumpIfZero(v2, false_label)
result = 1
Jump(end)
Label(false_label)
result = 0
Label(end)
```

Listing 4-6: Implementing the && operator in TACKY

We start by evaluating e1. If it's 0, we short-circuit and set result to 0, without evaluating e2. We accomplish this with the JumpIfZero instruction; if v1 is 0, we jump straight to false\_label, then set result to 0 with the Copy instruction. (I've written this out as result = 0 instead of Copy(0, result) to make it more readable. I'll take similar liberties with TACKY notation in later chapters.) If v1 isn't 0, we still need to evaluate e2. We handle the case where v2 is 0 exactly like the case where v1 is 0, by jumping to false\_label with JumpIfZero. We reach the second Copy instruction, result = 1, only if we didn't take either conditional jump. That means both e1 and e2 are non-zero, so we set result to 1. Then, we jump over result = 0 to the end label to avoid overwriting result.

I'll leave it to you to translate the || operation to TACKY on your own. The resulting TACKY will look similar to Listing 4-6, but it will use the JumpIfNotZero instruction instead of JumpIfZero. That leaves ! and all the relational operations; you can convert them to TACKY in the same way as the unary and binary operations you added in the previous chapters.

## **Generating Labels**

Labels, like temporary variables, must be globally unique: an instruction like Jump("foo") is useless if the label foo shows up in multiple places. You can make sure they're unique by incorporating a global counter into labels, like you did with variable names in Chapter 2.

Unlike temporary variables, labels will appear in the final assembly program, so they must be identifiers that the assembler considers syntactically valid. They should contain only letters, digits, periods, and underscores. Choose descriptive labels to make your assembly programs easier to read and debug. For example, you could use the string and\_falseN as false\_label in Listing 4-6, where N is the current value of a global counter.

Although labels must not conflict with each other, it's okay for them to conflict with temporary variable names. It's also okay if the labels you generate here conflict with user-defined function names, even though both autogenerated labels and function names become labels in the final assembly program. We'll mangle our autogenerated labels during code emission so they don't conflict with user-defined identifiers.

#### **TEST THE TACKY GENERATION STAGE**

To test out TACKY generation, run:

```
$ ./test_compiler /path/to/your_compiler --chapter 4 --stage tacky
```

## **Comparisons and Jumps in Assembly**

Before starting on the assembly generation pass, let's talk through the new assembly instructions we'll need. First, we'll discuss the cmp instruction, which compares two values, and the *conditional set* instructions, which set a byte to 1 or 0 based on the result of a comparison. We'll use these to implement relational operators like <. Next, we'll talk about conditional and unconditional jump instructions.

## **Comparisons and Status Flags**

The "condition" that all conditional instructions depend on is the state of the RFLAGS register. Unlike EAX, RSP, and the other registers we've seen so far, we usually can't directly set RFLAGS. Instead, the CPU updates RFLAGS automatically every time it issues an instruction. As the name suggests, each bit in this register is a flag that reports some fact about the last instruction or the status of the CPU. Different instructions update different flags: the add, sub, and cmp instructions update all the flags we'll talk about in this section, and the mov instruction doesn't update any of them. We can ignore the effects of other instructions for now. Whenever I refer to the "last instruction" or "last result" while discussing RFLAGS, I mean the last instruction that affects the particular flag I'm talking about.

Right now, we care about three of these flags:

#### Zero flag (ZF)

ZF is set to 1 if the result of the last instruction was 0. It's set to 0 if the result of the last instruction was nonzero.

#### Sign flag (SF)

SF is set to 1 if the most significant bit of the last result was 1. It's set to 0 if the most significant bit of that result was 0. Remember that in two's complement, the most significant bit of a negative number is always 1, and the most significant bit of a positive number is always 0. Therefore, the sign flag tells us whether the result of the last instruction was positive or negative. (If the last result should be interpreted as an unsigned integer, it can't be negative, so the sign flag is meaningless.)

#### Overflow flag (OF)

OF is set to 1 if the last instruction resulted in a signed integer overflow, and 0 otherwise. An *integer overflow* occurs when the result of a signed

integer operation can't be represented in the number of bits available. A positive result overflows when it's larger than the maximum value the type can hold. Suppose we're operating on 4-bit integers. The largest signed number we can represent is 7, or 0111 in binary. If we add one to it with the add instruction, the result is 1000. If we interpret this as an unsigned integer, its value is 8, but its value is -8 if we interpret it as a two's complement signed integer. The result of the computation should be positive, but since it overflowed, it appears negative. This computation sets the overflow flag to 1.

We also encounter integer overflow in the opposite situation: when the result should be negative, but it's below the smallest possible value. For example, in ordinary math, -8 - 1 = -9. But if we use the sub instruction to subtract one from the 4-bit two's complement representation of -8, which is 1000, we end up with 0111, or 7. The overflow flag is set to 1 in this case too.

An unsigned result can also be too large or small for its type to represent, but I won't refer to this as integer overflow in this book. Instead, I say the result *wrapped around*, which is more consistent with the terminology for unsigned operations in the C standard and in most discussions of x64 assembly. I draw this distinction because unsigned wraparound follows different rules from signed integer overflow in the C standard, and the CPU detects it differently. You'll learn how to handle unsigned wraparound in Part II. Like SF, OF is meaningless if the result is unsigned.

Tables 4-2 and 4-3 summarize the cases where each kind of integer overflow is possible. Table 4-2 describes the results of addition.

|       | •                                  |                                    |
|-------|------------------------------------|------------------------------------|
| a + b | b > 0                              | b < 0                              |
| a > 0 | Overflow from positive to negative | Neither                            |
| a < 0 | Neither                            | Overflow from negative to positive |

Table 4-2: Integer Overflow and Underflow from Addition

Table 4-3 describes the results of subtraction; it's just Table 4-2 with the columns swapped, since a - b and a + (- b) are equivalent.

Table 4-3: Integer Overflow and Underflow from Subtraction

| a-b   | b > 0                              | b < 0                              |
|-------|------------------------------------|------------------------------------|
| a > 0 | Neither                            | Overflow from positive to negative |
| a < 0 | Overflow from negative to positive | Neither                            |

The instruction cmp b, a computes a - b, exactly like the sub instruction, and has the same impact on RFLAGS, but it discards the result instead of storing it in a. This is more convenient when you want to subtract two numbers only in order to compare them and don't want to overwrite a.

Let's figure out the values of ZF and SF after the instruction cmp b, a:

- If a == b, then a b is 0, so ZF is 1 and SF is 0.
- If a > b, then a b is a positive number, so both SF and ZF are 0.
- If a < b, then a b is a negative number, so SF is 1 and ZF is 0.

By issuing a cmp instruction and then checking ZF and SF, you can handle every comparison we're implementing in this chapter. But wait! That's not quite true, because a - b could overflow, which would flip SF. Let's consider how that impacts each case:

- If a == b, then a b can't overflow because it's 0.
- If a > b, then a b could overflow when a is positive and b is negative. The correct result in this case is positive, but if it overflows, the result will be negative. In that case, SF will be 1, and OF will be too.
- If a < b, then a b could overflow when a is negative and b is positive. In this case, the correct result is negative, but the actual result will be positive. That means SF will be 0, but OF will be 1.

Table 4-4 gives the values of these flags in every case we've considered.

|                    | ZF | OF | SF |  |
|--------------------|----|----|----|--|
| a == b             | 1  | 0  | 0  |  |
| a > b, no overflow | 0  | 0  | 0  |  |
| a > b, overflow    | 0  | 1  | 1  |  |
| a < b, no overflow | 0  | 0  | 1  |  |
| a < b, overflow    | 0  | 1  | 0  |  |

Table 4-4: Impact of cmp Instruction on Status Flags

You can tell whether a or b is larger by checking whether SF and OF are the same. If they are, we know that  $a \ge b$ . Either both are 0, because we got a positive (or 0) result with no overflow, or both are 1, because we got a large positive result that overflowed until it became negative. If SF and OF are different, we know that a < b. Either we got a negative result with no overflow, or we got a negative result that overflowed and became positive.

#### **UNDEFINED BEHAVIOR ALERT!**

If the add and sub instructions can overflow, why didn't we account for that in Chapter 3? We didn't need to because integer overflow in C is *undefined behavior*, where the standard doesn't tell you what should happen. Compilers are permitted to handle undefined behavior however they want—or not handle it at all. When an expression in C overflows, for example, the result usually wraps around like the examples we saw earlier. However, it's equally acceptable for the program to generate a result at random, raise a signal, or erase your hard drive. That last option may sound unlikely, but production compilers really do handle undefined behavior in surprising (and arguably undesirable) ways. Take the following program:

```
#include <stdio.h>
```

```
int main(void) {
    for (int i = 2147483646; i > 0; i = i + 1)
        printf("The number is %d\n", i);
    return 0;
}
```

The largest value an int can hold is 2,147,483,647, so the expression i + 1 overflows the second time we execute it. When the add assembly instruction overflows, it produces a negative result, so we might expect this loop to execute twice, then stop because the condition i > 0 no longer holds. That's exactly what happens if you compile this program without optimizations, at least with the versions of Clang and GCC that I tried:

```
$ clang overflow.c
$ ./a.out
The number is 2147483646
The number is 2147483647
```

But if you enable optimizations, the behavior might change completely:

```
$ clang -0 overflow.c
$ ./a.out
The number is 2147483646
The number is 2147483647
The number is -2147483647
The number is -2147483646
The number is -2147483645
--snip--
```

What happened? The compiler tried to optimize the program by removing conditional checks that always succeed. The initial value of i is positive, and it's updated only in the expression i = i + 1, so the compiler concluded that the condition i > 0 is always true. That's correct, as long as i doesn't overflow. It's incorrect if i does overflow, of course, but that's undefined behavior, so the compiler didn't have to account for it. It therefore removed the condition entirely, resulting in a loop that never terminates.

I used Clang for this example because GCC produced completely different, even less intuitive behavior. You may well see different results if you compile this program on your own machine. Try it out with a few different optimization levels, and see what happens.

Note that setting the overflow flag in assembly doesn't necessarily indicate overflow in the source program. For example, when we implement an expression like a < 10 with cmp, that cmp instruction may set the overflow flag. But the result of a < 10 is either 0 or 1—both of which are in the range of int—so the expression itself does not overflow. This expression won't produce undefined behavior, regardless of how we implement it in assembly.

C has a bunch of different kinds of undefined behavior; integer overflow is just one example. It's a particularly ugly example, though, because it's difficult to avoid and can have dire consequences, including security vulnerabilities. To address this long-standing problem, the next version of the C standard, C23, adds a few standard library functions that perform checked integer operations. If you use the new ckd\_add, ckd\_sub, and ckd\_mul functions instead of the +, -, and \* operators, you'll get an informative return code instead of undefined behavior when the result is out of bounds. To learn more about these new library functions, see Jens Gustedt's blog post titled "Checked Integer Arithmetic in the Prospect of C23" (https://gustedt.wordpress.com/2022/12/18/checked -integer-arithmetic-in-the-prospect-of-c23).

Undefined behavior is different from *unspecified behavior*. If some aspect of a program's behavior is unspecified, there are several possible ways it could behave, but it can't behave totally unpredictably. For example, in Chapter 3, we learned that the operands in a binary expression are unsequenced (or indeterminately sequenced, if either is a function call), so their evaluation order is unspecified. This doesn't mean the expression's behavior is undefined. When we evaluate the expression printf("Hello, ") + printf("World!"), the program can print either "Hello, " or "World!" first, but it can't go off and do something else entirely. Unsequenced operations *can* produce undefined behavior under certain circumstances—say, if you perform two unsequenced updates to the same variable—but performing unsequenced or indeterminately sequenced operations is not an undefined behavior in and of itself.

Unspecified behavior is a normal part of any C program. It's a problem only if your program relies on a particular behavior that the standard doesn't specify, like in the Hello, World! example. Undefined behavior, on the other hand, is always a problem; if it occurs anywhere in your program, you can't count on any part of the program to work correctly.

To learn more about undefined behavior, and the trail of chaos and destruction it leaves in its wake, explore the references in "Additional Resources" on page XX.

Now that you understand how to set ZF, OF, and SF, let's take a look at a few instructions that depend on those flags.

## **Conditional Set Instructions**

To implement a relational operator, we first set some flags using the cmp instruction, then set the result of the expression based on those flags. We perform that second step with a *conditional set* instruction. Each conditional set instruction takes a single register or memory address as an operand, which it sets to 0 or 1 based on the state of RFLAGS. The conditional set instructions are all identical, except that they test for different conditions. Table 4-5 lists the conditional set instructions we need in this chapter.

| Instruction | Meaning            | Flags                   |
|-------------|--------------------|-------------------------|
| sete        | Set byte if a == b | ZF set                  |
| setne       | Set byte if a != b | ZF not set              |
| setg        | Set byte if a > b  | ZF not set and SF == OF |
| setge       | Set byte if a ≥ b  | SF == OF                |
| setl        | Set byte if a < b  | SF != OF                |
| setle       | Set byte if a ≤ b  | ZF set or SF != OF      |

Table 4-5: Conditional Set Instructions

Unlike the other instructions we've seen so far, conditional set instructions take only 1-byte operands. For example, sete %eax is not a valid instruction, because EAX is a 4-byte register. The instruction sete %al, however, is valid; this sets the AL register, the least significant byte of EAX. To conditionally set the whole EAX register to 0 or 1, you need to zero out EAX before you set AL, because the conditional set instruction won't clear its upper bytes. For example, if EAX is

#### 

and you run

movl \$2, %edx
cmpl \$1, %edx
sete %al

then the new value in EAX is

#### 1111111111111111111111100000000

which is, of course, not 0. The sete instruction zeroed out the last byte of EAX, but not the rest of it.

If its operand is a memory address, a conditional set instruction updates the single byte at that address. Note that a memory address can be a 1-byte, 4-byte, or 8-byte operand, depending on context. In sete -4(%rbp),

the operand -4(%rbp) indicates a single byte of memory at RBP – 4; in addl \$1, -4(%rbp), it indicates the 4 bytes of memory starting at RBP – 4.

## **Jump Instructions**

The jmp assembly instruction takes a label as an argument and performs an unconditional jump to that label. Jump assembly instructions manipulate another special-purpose register, RIP, which always holds the address of the next instruction to execute (IP stands for *instruction pointer*). To execute a sequence of instructions, the CPU carries out the *fetch-execute cycle*:

- 1. Fetch an instruction from the memory address in RIP and store it in a special-purpose *instruction register*. (This register doesn't have a name because you can't refer to it in assembly.)
- 2. Increment RIP to point to the next instruction. Instructions in x64 aren't all the same length, so the CPU has to check the length of the instruction it just fetched and increment RIP by that many bytes.
- 3. Run the instruction in the instruction register.
- 4. Repeat.

Normally, following these steps executes instructions in the order they appear in memory. But jmp puts a new value in RIP, which changes what instruction the CPU executes next. The assembler and linker convert the label in a jump instruction into a *relative offset* that tells you how much to increment or decrement RIP. Consider the snippet of assembly in Listing 4-7.

| addl | \$1, %eax |  |
|------|-----------|--|
| jmp  | foo       |  |
| movl | \$0, %eax |  |
| foo: |           |  |
| ret  |           |  |

Listing 4-7: A snippet of assembly code with a jmp instruction

The machine instruction for movl \$0, %eax is 5 bytes long. To jump over it and execute the ret instruction instead, jmp needs to increment RIP by an extra 5 bytes. The assembler and linker therefore convert jmp foo into the machine instruction for jmp 5. Then, when the CPU executes this instruction, it:

- 1. Fetches the instruction jmp 5 and stores it in the instruction register.
- 2. Increments RIP to point to the next instruction, movl \$0, %eax.
- 3. Executes jmp 5. This adds 5 bytes to RIP, so that it points to ret.
- 4. Fetches the instruction RIP points to, ret, and continues the fetch-execute cycle from there.

Note that labels aren't instructions: the CPU doesn't execute them, and they don't appear in the text section of the final executable (the section that contains machine instructions).

A *conditional jump* takes a label as an argument but jumps to that label only if the condition holds. Conditional jumps look a lot like conditional set instructions; they depend on the same conditions, using the same flags in RFLAGS. For example, the assembly in Listing 4-8 returns 3 if the EAX and EDX registers are equal, and 0 otherwise.

| %eax, %edx |
|------------|
| return3    |
| \$0, %eax  |
|            |
|            |
| \$3, %eax  |
|            |
|            |

Listing 4-8: A snippet of assembly code with a conditional jump

If the values in EAX and EDX are equal, cmpl sets ZF to 1, so je jumps to return3. Then, the two instructions following return3 execute, so the function returns 3. If EAX and EDX aren't equal, je doesn't perform the jump, so the function returns 0. Similarly, jne jumps only if ZF is 0. There are also jump instructions that check other conditions, but we don't need them in this chapter.

# **Assembly Generation**

Now that you understand the new assembly instructions you'll need, let's extend the assembly AST and update each assembly generation pass. Listing 4-9 defines the latest assembly AST, with additions bolded.

```
program = Program(function definition)
function definition = Function(identifier name, instruction* instructions)
instruction = Mov(operand src, operand dst)
            | Unary(unary operator, operand)
             Binary(binary operator, operand, operand)
            | Cmp(operand, operand)
             Idiv(operand)
            | Cdq
            | Jmp(identifier)
            JmpCC(cond code, identifier)
            SetCC(cond code, operand)
             Label(identifier)
             AllocateStack(int)
            Ret
unary operator = Neg | Not
binary operator = Add | Sub | Mult
```

```
operand = Imm(int) | Reg(reg) | Pseudo(identifier) | Stack(int)
cond_code = E | NE | G | GE | L | LE
reg = AX | DX | R10 | R11
```

Writing a C Compiler (Sample Chapter) © 01/29/24 by Nora Sandler

Listing 4-9: The assembly AST with comparisons and conditional instructions

Since all conditional jump instructions have the same form, we represent them with a single JmpCC instruction and distinguish between them using different condition codes. We do the same with conditional set instructions. We also treat labels like instructions at this stage, even though Label isn't really an instruction since labels aren't executed by the CPU.

To implement the TACKY <code>JumpIfZero</code> and <code>JumpIfNotZero</code> instructions, we use the new <code>JmpCC</code> assembly instruction. We convert

```
JumpIfZero(val, target)
to:
```

```
Cmp(Imm(0), val)
JmpCC(E, target)
```

We implement JumpIfNotZero the same way, but with NE instead of E as the condition code.

Similarly, we implement all the relational operators using conditional set instructions. For example, the TACKY instruction

```
Binary(GreaterThan, src1, src2, dst)
```

becomes:

```
Cmp(src2, src1)
Mov(Imm(0), dst)
SetCC(G, dst)
```

For all the other relational operators, replace G with the appropriate condition code. Remember to zero out the destination before the conditional set instruction, since it sets only the lowest byte. It's safe to perform a mov right after the cmp instruction because mov doesn't change RFLAGS. One potential wrinkle is that SetCC needs a 1-byte operand, but dst is 4 bytes; luckily, we can account for this in the code emission pass. If dst is a location in memory, SetCC sets the first byte at that location, which is the behavior we want. (Because x64 processors are *little-endian*, the first byte is the least significant, so setting that byte to 1 sets the whole 32-bit value to 1.) If dst is a register, we'll use the corresponding 1-byte register name when we emit SetCC during code emission. Registers in the assembly AST are size-agnostic,

so for now we represent dst the same way whether we're using it as a 4-byte or 1-byte operand.

Because !x is equivalent to x == 0, we also implement the unary ! operator with a conditional set instruction. We convert the TACKY instruction

```
Unary(Not, src, dst)
```

into:

```
Cmp(Imm(0), src)
Mov(Imm(0), dst)
SetCC(E, dst)
```

The remaining TACKY instructions—Jump, Label, and Copy—are easy. A TACKY Jump becomes an assembly Jmp, Label becomes Label, and Copy becomes Mov. Tables 4-6 and 4-7 summarize how to convert each new TACKY construct to assembly. Note that these tables include only new constructs, unlike the equivalent tables in Chapters 2 and 3.

Table 4-6 shows how to convert the new Copy, Label, and conditional and unconditional jump instructions to assembly, as well as Unary instructions with the new Not operator and Binary instructions with the new relational operators.

| TACKY instruction                                       | Assembly instructions                                                  |
|---------------------------------------------------------|------------------------------------------------------------------------|
| Unary(Not, src, dst)                                    | Cmp(Imm(0), src)<br>Mov(Imm(0), dst)<br>SetCC(E, dst)                  |
| <pre>Binary(relational_operator, src1, src2, dst)</pre> | Cmp(src2, src1)<br>Mov(Imm(0), dst)<br>SetCC(relational_operator, dst) |
| Jump(target)                                            | Jmp(target)                                                            |
| <pre>JumpIfZero(condition, target)</pre>                | Cmp(Imm(0), condition)<br>JmpCC(E, target)                             |
| <pre>JumpIfNotZero(condition, target)</pre>             | Cmp(Imm(0), condition)<br>JmpCC(NE, target)                            |
| Copy(src, dst)                                          | Mov(src, dst)                                                          |
| Label(identifier)                                       | Label(identifier)                                                      |

Table 4-6: Converting TACKY Instructions to Assembly

Table 4-7 gives the corresponding condition code for each relational operator in TACKY.

Writing a C Compiler (Sample Chapter) © 01/29/24 by Nora Sandler

| TACKY comparison | Assembly condition code |
|------------------|-------------------------|
| Equal            | E                       |
| NotEqual         | NE                      |
| LessThan         | L                       |
| LessOrEqual      | LE                      |
| GreaterThan      | G                       |
| GreaterOrEqual   | GE                      |

Table 4-7: Converting TACKY Comparisons to Assembly

From now on, the tables describing each chapter's conversion from TACKY to assembly will show only what's changed from the chapter before. Appendix B includes two sets of tables giving the complete conversion from TACKY to assembly: one shows the conversion at the end of Part I, and the other shows the conversion at the end of Part II.

## **Replacing Pseudoregisters**

Update this pass to replace any pseudoregisters used by the new Cmp and SetCC instructions with stack addresses, just like you did for all the other instructions.

# Fixing Up the cmp Instruction

The cmp instruction, much like mov, add, and sub, can't use memory addresses for both operands. We rewrite it in the usual way, turning

| cmpl  | -4(%rbp), -8(%rbp) |
|-------|--------------------|
| into: |                    |
|       |                    |

| cmpl %r10d, -8 | movl | -4(%rbp), %r10d |
|----------------|------|-----------------|
|                | cmpl | %r10d, -8(%rbp) |

The second operand of a cmp instruction can't be a constant. This sort of makes sense if you remember that cmp follows the same form as sub; the second operand of a sub, add, or imul instruction can't be a constant either, since that operand holds the result. Even though cmp doesn't produce a result, the same rules apply. We rewrite

| cmpl | %eax, | \$5 |
|------|-------|-----|
|------|-------|-----|

as:

movl \$5, %r11d cmpl %eax, %r11d Following the convention from the previous chapter, we use R10 to fix a cmp instruction's first operand and R11 to fix its second operand.

#### **TEST THE ASSEMBLY GENERATION STAGE**

To test the assembly generation stage, run:

\$ ./test\_compiler /path/to/your\_compiler --chapter 4 --stage codegen

## **Code Emission**

We've generated a valid assembly program, and we're ready to emit it. Code emission is slightly more complicated in this chapter, for two reasons. First, we're dealing with both 1-byte and 4-byte registers. We'll print out a different name for a register depending on whether it appears in a conditional set instruction, which takes 1-byte operands, or any of the other instructions we've encountered so far, which take 8-byte operands.

The second issue is emitting labels. Some assembly labels are autogenerated by the compiler, while others—function names—are user-defined identifiers. Right now, the only function name is main, but eventually we'll compile programs with arbitrary function names. Because labels must be unique, autogenerated labels must not conflict with any function names that could appear in a program.

We'll avoid conflicts by adding a special *local label* prefix to our autogenerated labels. The local label prefix is .L on Linux and L on macOS. On Linux, these labels won't conflict with user-defined identifiers because identifiers in C can't contain periods. On macOS, they won't conflict because we prefix all user-defined names with underscores (so that main becomes \_main, for example).

Local labels are handy for another reason: they won't confuse GDB or LLDB when you need to debug this code. The assembler puts most labels in the object file's symbol table, but it leaves out any that start with the local label prefix. If your autogenerated labels were in the symbol table, GDB and LLDB would mistake them for function names, which would cause problems when you tried to disassemble a function or view a stack trace.

Aside from those two issues, code emission is pretty straightforward. Tables 4-8 through 4-10 summarize the changes to this pass. From this point forward, the code emission tables will show only what's changed from the previous chapter, much like the tables describing the conversion from TACKY to assembly. See Appendix B for a complete overview of the code emission pass; it includes three sets of tables showing how this pass will look at the end of Part I, Part II, and Part III. Table 4-8 shows how to print out this chapter's new assembly instructions. It uses the .L prefix for local labels; if you're on macOS, use an L prefix without a period instead.

Table 4-8: Formatting Assembly Instructions

| Assembly instruction                 | Output                                                   |  |
|--------------------------------------|----------------------------------------------------------|--|
| Cmp(operand, operand)                | <pre>cmpl <operand>, <operand></operand></operand></pre> |  |
| Jmp(label)                           | jmp .L <label></label>                                   |  |
| <pre>JmpCC(cond_code, label)</pre>   | j <cond_code> .L<label></label></cond_code>              |  |
| <pre>SetCC(cond_code, operand)</pre> | set <cond_code> <operand></operand></cond_code>          |  |
| Label(label)                         | .L <label>:</label>                                      |  |

The cmp instruction gets an 1 suffix to indicate that it operates on 4-byte values. Conditional set instructions don't take a suffix to indicate the operand size, because they support only 1-byte operands. Jumps and labels also don't use operand size suffixes, since they don't take operands. However, conditional jump and set instructions do need suffixes to indicate what condition they test. Table 4-9 gives the corresponding suffix for each condition code.

 Table 4-9: Instruction Suffixes for

 Condition Codes

| Condition code | Instruction suffix |
|----------------|--------------------|
| E              | е                  |
| NE             | ne                 |
| L              | 1                  |
| LE             | le                 |
| G              | g                  |
| GE             | ge                 |

Finally, Table 4-10 gives the 1-byte and 4-byte aliases for each register. The 4-byte aliases are the same as in the previous chapter; the new 1-byte aliases are bolded.

Table 4-10: Formatting Assembly Operands

| Assembly operand |                         | Output                |
|------------------|-------------------------|-----------------------|
| Reg(AX)          | 4-byte<br><b>1-byte</b> | %eax<br><b>%al</b>    |
| Reg(DX)          | 4-byte<br><b>1-byte</b> | %edx<br><b>%dl</b>    |
| Reg(R10)         | 4-byte<br><b>1-byte</b> | %r10d<br><b>%r10b</b> |
| Reg(R11)         | 4-byte<br><b>1-byte</b> | %r11d<br><b>%r11b</b> |

Writing a C Compiler (Sample Chapter) © 01/29/24 by Nora Sandler

Emit the 1-byte names for registers when they appear in SetCC and the 4-byte names anywhere else.

#### **TEST THE WHOLE COMPILER**

To check that you're compiling every test program correctly, run:

\$ ./test\_compiler /path/to/your\_compiler --chapter 4

Once all the tests pass, you're ready to move on to the next chapter.

# Summary

Your compiler can now handle relational and logical operators. In this chapter, you added conditional jumps to TACKY to support short-circuiting operators, and you learned about several new assembly instructions. You also learned how the CPU keeps track of the current instruction and records the results of comparisons. The new TACKY and assembly instructions you introduced in this chapter will eventually help you implement complex control structures like if statements and loops. But first, you'll implement one of the most essential features of C: variables!

# **Additional Resources**

For more in-depth discussions of undefined behavior, see these blog posts:

- "A Guide to Undefined Behavior in C and C++, Part 1" by John Regehr is a good overview of what undefined behavior means in the C standard and how it impacts compiler design (*https://blog.regehr.org/archives/213*).
- "With Undefined Behavior, Anything Is Possible" by Raph Levien explores some sources of undefined behavior in C and the history of how it got into the standard to begin with (*https://raphlinus.github.io/ programming/rust/2018/08/17/undefined-behavior.html*).